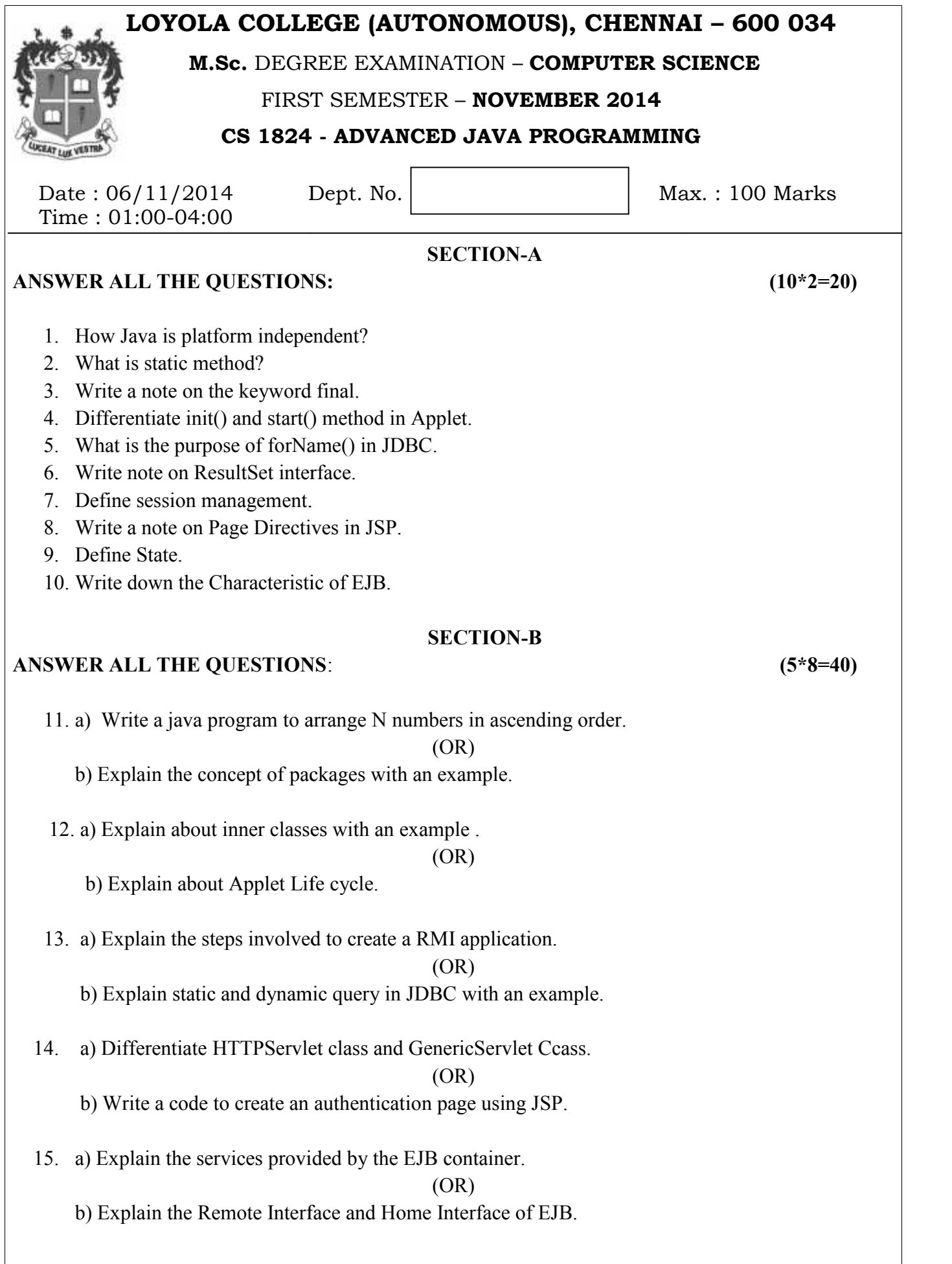

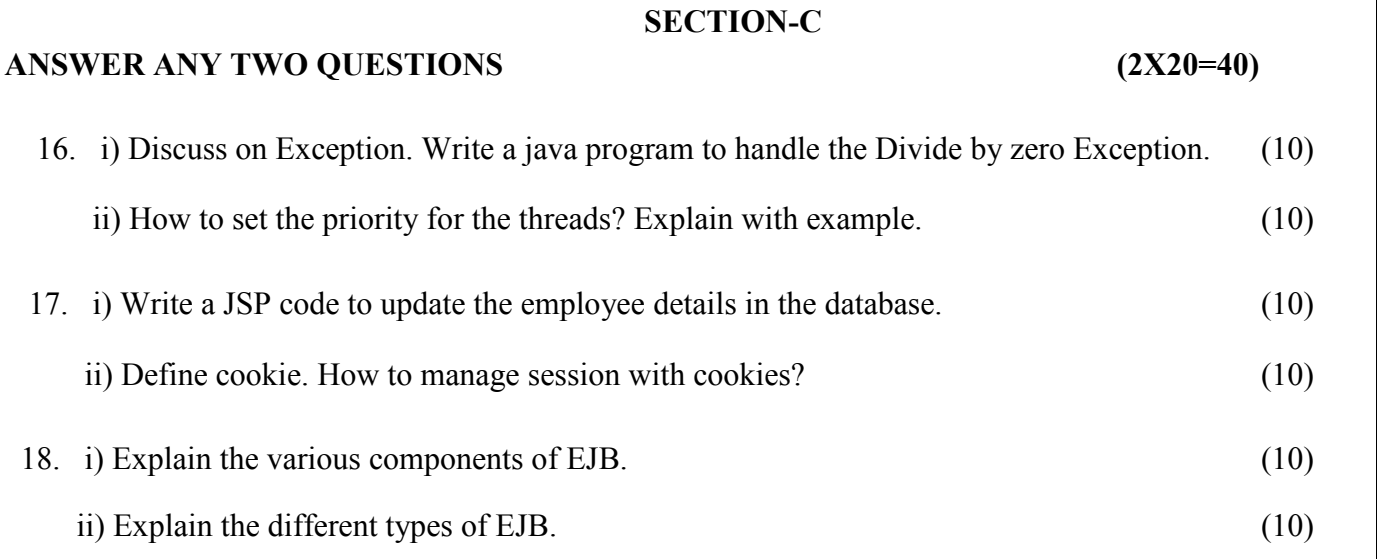

\*\*\*\*\*\*\*\*\*\*\*